# Expense Reports With Abukai

Chris Golec,Peter Isaacson,Jessica Fewless

F Flow to Pad Your Expense Report... and GET AWAY WITH IT EMPLOYEE X.,1996-10-01

**How to Pad Your Expense Report... and Get Away with It Employee** X,2003

**F** | THE BEST OF SCOBLEIZER (2011-2012) ROBERT SCOBLE, 2013-01-06 This book features a curated compilation of Robert Scoble's best posts FROM 2011-2012. IF YOU'RE AT ALL INTERESTED IN HOW TODAY'S TECHNOLOGY is shaping the future and making our lives better, you won't want to miss this great collection of posts discussing innovative startups and cool new tech advancements. Excerpt from the Book How does Silicon Valley and Apple miss Steve Jobs? Well, on Monday night I was having dinner with Gary Morgenthaler, who was one of the investors in Siri, along with a few Siri team members, and I heard stories that they weren't able to tell me while Steve Jobs was alive. For instance, Jobs called Siri management at least 30 times personally in about a month to convince them to join. Also, Steve Jobs yelled at Apple managers who didn't "get" why Siri was so important to Apple. But most important to me, and the book I'm writing with Shel Israel: Jobs had already started working with the team on how to make Siri more contextually aware. In fact, Norman Winarsky, who heads up SRI, the lab where Siri was developed, told me that SRI is about to start testing out a new app that will dig deeper into your email and your calendar to "assist" you in a much deeper way than Siri can right now. What do we meet by context? Well, Siri today is pretty stupid about what's on your calendar. Ask it "where is my next meeting?" and it will show you your next meeting, but it doesn't know where it is. Close but no cigar. It gets worse from there. Ask it "where is the best place to get lunch tomorrow?" and Siri answers with places near my home. Problem is that tomorrow I'm going to be at the Apple iPhone 5 launch in San Francisco. Siri is quite stupid about context, location, and a bunch of other things. Will it improve? Apple already announced some improvements to Siri, for instance Siri will, with iOS 6, be able to start applications. But it's hardly expected to be contextually aware in any real way. Ask Siri "what is my favorite gas station?" Siri answers "I don't know." The problem is, that isn't really true. Apple knows what gas stations I'm most likely to stop at. Or it could, if it just knew how to contextually evaluate the data that both Verizon and Apple already have streaming from my phone. If it doesn't know something like my favorite gas station, it certainly doesn't know the answer to something simple like "how many times do I eat at

Chinese restaurants?" That's easily verifiable. Ask it such a question and it just brings up a list of Chinese restaurants near you. It doesn't even try to accurately turn down the question. But back to Jobs. He saw Siri's potential to add a new, simpler, contextually-aware, user interface to any device. There are lots of rumors that Apple will use something like Siri in other products, like its Apple TV product. In fact, at dinner the other night I learned that at least one of the team members that remains at Apple is now working on a secret new project. I doubt we'll learn about that tomorrow, but I'll be looking for signs that APPLE UNDERSTANDS HOW TO TAKE US INTO THE CONTEXTUAL AGE. I'LL BE looking for signs that Steve Jobs' passion for Siri is still being listened to.

## **F FAKE CONTROL OF YOUR PAPERLESS OFFICE, 4TH EDITION JOE**

Kissell,2024-02-02 Digitize your documents and reduce paper clutter! Version 4.0.1, updated February 2, 2024 The paperless office doesn't have to be a myth! Turn paper into usable digital files, reducing clutter and increasing convenience. This book helps you assess your situation, develop a strategy, and learn clever techniques for keeping more paper at bay—with detailed discussion of the hardware, software, and processes needed to get the job done. Join Joe Kissell as he helps you clear the chaos of an office overflowing with paper. With Joe's guidance you can develop a personal clean-up strategy and choose your tools, including a scanner and the software you need to perform OCR (optical character recognition). You'll also learn about devices and services for storing your digitized documents and document management apps that help you categorize, locate, and view your digital document collections. Once you have your gear in hand, Joe shows you how to convert your paper documents to digitized files and gives you ideas for how to organize your office workflow, explaining how to develop day-to-day techniques that reduce the amount of time you spend pressing buttons, launching software, and managing documents. You'll also master paper-reducing skills such as: • Scanning or photographing documents you find while out and about—business cards, receipts, menus, flyers, and more—so you keep only digitized versions. Joe discusses a variety of mobile scanning options for iOS/iPadOS and Android. • Creating a digitized image of your signature so you can sign and share documents digitally, rather than printing them for the sole purpose of signing them with a pen. • Using paperless options for bills, invoices, bank statements, and the like. • Cutting down on unwanted catalogs and junk mail. • Switching to (mostly) paperless postal mail. • Using your computer to send and

receive faxes without a fax machine, fax modem, or separate phone line. (Amazingly, some people still need to do this even in the 21st century!) The book contains answers to numerous questions, including: • What is a searchable PDF, and why is it key to a paperless office? • What differentiates document scanners from other types of scanners? • What's a book scanner? • What if I need a mobile, portable scanner? • What does TWAIN stand for, and should my scanner support it? • Why do I need OCR software, and what features should I look for? • How do I choose a good scanner and OCR software? • How should I name and file my digitized documents? • What are my options if I need to edit a scanned PDF? • How can | automate my workel ow for scanning documents? • WHAT PAPER DOCUMENTS SHOULD I KEEP IN PHYSICAL FORM? • HOW DO I USE common tools to add a signature to a PDF? • How can I access my digital documents remotely? • How should I back up my important digital documents?

Environmental Management Accounting for Cleaner Production Stefan SCHALTEGGER, MARTIN BENNETT, ROGER L. BURRITT, CHRISTINE M. Jasch,2008-10-10 Sustainability requires companies to develop in an economically, environmentally and socially sustainable manner. Corporate sustainable development in turn requires movement towards cleaner production. In order to recognize the potential from cleaner production – reduced costs and fewer environmental impacts through the reduced use of materials – environmental management accounting (EMA) is a necessary information management tool. Environmental Management Accounting for Cleaner Production reveals a set of tools for companies to collect, evaluate and interpret the information they need to estimate their potential to use cleaner production to realize cost SAVINGS AND TO MAKE THE BEST DECISIONS ABOUT THE AVAIL ABLE CLEANER production options. EMA is therefore the key for driving environmental progress, cost savings, increased competitiveness and corporate sustainability through the means of cleaner production.

**FINANCING HIGHER EDUCATION** N. A. BARR, IAIN CRAWFORD, 2005 NICHOLAS BARR IS THE MAIN EXPERT IN THE FUNDING OF HIGHER EDUCATION IN BRITAIN, AND has been active both in commentating on the process and in its implementation.

Brink's Modern Internal Auditing Robert R. Moeller,2009-04-15 Today's internal auditor is responsible for creating higher standards of professional conduct and for greater protection against inefficiency, misconduct, illegal activity, and fraud. Now completely revised and updated, Brink's Modern Internal Auditing, Seventh Edition is a

comprehensive resource and reference book on the changing world of internal auditing, including new coverage of the role of the auditor and internal control. An invaluable resource for both the new and seasoned internal auditor, the Seventh Edition provides auditors with the body of knowledge needed in order to be effective.

**A NEW BEGINNING** BUP RA KA**P IKCILAR, 2020-12-13 WITH THIS BOOK, I** have compiled to share with you my motivating notes to get rid of the procrastination and vicious cycles within us, in addition to success stories in the book, lessons to be learned from failures, more than 100 links that are vital for entrepreneurs and can be used. I hope this short book will give you an idea.

Environmental Management Accounting — Purpose and Progress M.D. Bennett,P.M. Rikhardsson,S. Schaltegger,2012-12-06 This is the second book of selected papers on environmental management accounting (EMA) which has been developed for Kluwer by the Environmental Management Accounting Network - Europe (EMAN-Eu), drawn primarily from papers presented at EMAN-Eu, to bring together several examples of leading thinking and practice internationally in this rapidly developing area. The authors include academics, practitioners from industry, and government policy-makers, and the subjects covered range from individual company experiences to the role of government in promoting EMA in industry. The papers included in the book provide several examples of how EMA can be applied in practice both in large corporations and in small and mediumsized enterprises, and of reports on the extent of the implementation of EMA and the conditions which encourage this. The book is intended for all those interested in EMA as either researchers or practitioners. It will also be of interest both to those interested in how well-established management accounting methods can be adapted and extended in order to meet new demands on companies, and also to environmental managers interested in learning how accounting techniques can be of value in achieving environmental management objectives.

### FULL COST ACCOUNTING IN ACTION CASE STUDIES OF SIX SOLID WASTE management agencies. ,1998

**RISK MANAGEMENT AND VALUE CREATION IN FINANCIAL INSTITUTIONS** GERHARD Schroeck,2002-10-01 An analysis of the links between risk management and value creation Risk Management and Value Creation in Financial Institutions explores a variety of methods that can be utilized to create economic value at financial institutions. This invaluable resource shows how banks can use risk management to create value for shareholders, addresses the advantages of risk-adjusted return on capital (RAROC)

measures, and develops the foundations for a model to identify comparative advantages that emerge as a result of risk-management decisions. It is the only book needed for banking executives interested in the relationship between risk management and value creation.

**BANK PERFORMANCE JACOB BIKKER, JAAP W.B. BOS, 2008-10-27 ECONOMIC** literature pays a great deal of attention to the performance of banks, expressed in terms of competition, concentration, efficiency, productivity and profitability. This book provides an all-embracing framework for the various existing theories in this area and illustrates these theories with practical applications. Evaluating a broad field of research, the book describes a profit maximizing bank and demonstrates how several widelyused models can be fitted into this framework. The authors also present an overview of the current major trends in banking and relate them to the assumptions of each model, thereby shedding light on the relevance, timeliness and shelf life of the various models. The results include a set of recommendations for a future research agenda. Offering a comprehensive analysis of bank performance, this book is useful for all of those undertaking research, or are interested, in areas such as banking, competition, supervision, monetary policy and financial stability. **F** FIHE ECONOMICS OF MICROFINANCE BEATRIZ ARMENDARIZ, JONATHAN Morduch,2007 An assessment of the microfinance revolution from an economics perspective that draws on lessons from academia and international practice to challenge conventional assumptions. **P.** 图REEN ENOUGH LEAH SEGEDIE, 2018-03-20 A REAL, NO-HOLDS-BARRED TAKE on making smart, healthy choices for you and your family. In Green Enough, Mamavation blogger Leah Segedie uncovers the truth behind the food and household products that are misleadingly labeled all-natural and healthy but are actually filled with chemicals and toxins. From furniture to packaged food, Leah guides you through detoxifying your home, diet, and lifestyle, showing you how to make the best choices possible. She exposes the brands and products that contain toxic and hormone-disrupting ingredients and gives guidelines on choosing safer products and organic produce that are free from toxic and persistent pesticides. She instructs you on making the move to meat, dairy, and eggs that are free of antibiotics, GMOs, growth hormones, and dangerous pathogens. She explains at what phases of childhood children are the most vulnerable and need more protection. And she includes delicious and kid-approved recipes to help you detoxify your cooking routine. It's not about being perfect or 100% clean—none of us are—it's about being green enough.

Android Cookbook Ian Darwin,2012-04-20 Jump in and build working ANDROID APPS WITH THE HELP OF OVER  $200$  tested recipes contributed by more than three dozen developers.

**INTERNAL AUDIT QUALITY** SALLY-ANNE PITT, 2014-09-29 DELIVER increased value by embedding quality into internal audit activities Internal Audit Quality: Developing a Quality Assurance and Improvement Program is a comprehensive and authoritative guide to better practice internal auditing. Written by a global expert in audit quality, this guide is the first to provide complete coverage of the elements that comprise an effective internal audit quality assurance and improvement program. Readers will find practical solutions for monitoring and measuring internal audit performance drawn from The IIA's International Standards for the Professional Practice of Internal Auditing, and complemented by advice and case studies from leading audit practitioners from five different continents. Major corporate and financial collapses over the past decade have challenged the value of internal audit. With an increased focus on internal audit's role in good governance, management is increasingly demanding that internal audit provides assurance of the quality of its own activities. The IIA standards provide a framework for audit quality in the form of mandatory guidance . Recent research indicates that the majority of internal audit functions do not fully comply with the standards and, as a result, are not servicing the needs of their organizations as well as they might. Internal Audit Quality offers a roadmap to internal audit quality, providing readers the guidance they need to: Embed quality into all elements of internal audit from strategic and operational planning down to day-to-day tasks Create well-defined internal audit programs and procedures Independently self-assess internal audit quality and performance Conform with the IIA standards and better practice Provide assurance over internal audit efficiency and effectiveness Deliver value by meeting stakeholder expectations As a key component of good governance, internal audit is on the rise. The days of retrospective, compliance-focused auditing is a thing of the past. Organizations expect more of internal audit, and many internal audit activities are accepting the challenge. Rather than relying on audit supervision and external assessments, modern auditors are embedding quality into audit activities to create effective programs. For the auditor looking to distinguish themselves as leading edge, Internal Audit Quality provides the guidance that enables the right work, at the right time, in the right way. **ACCOUNT-BASED MARKETING** CHRIS GOLEC, PETER ISAACSON, JESSICA

Fewless,2019-03-19 Account-Based Marketing is changing the discipline of marketing—Why? Business-to-business (B2B) companies spend \$40 Billion on marketing each year, and they embrace tech-driven innovations, yet the traditional model for lead generation has not changed for decades. Why? In addition to the techniques being outdated, they create friction and distrust between marketing and sales teams. ABM has quickly gained traction with leading B2B companies because it aligns sales and marketing teams around the accounts that will have the most business impact. Instead of chasing a large volume of lower-quality, generic leads, ABM helps sales and marketing professionals coordinate their efforts against a specific set of target accounts. Despite the clear advantages of ABM, there continues to be much confusion around just how to implement it. Written by the leaders behind the successful marketing firm Demandbase, Account-Based Marketing explains how to execute a world-class ABM strategy from start to finish. Find out exactly how highly successful B2B companies are using Account-Based Marketing to grow their customer base Develop an effective strategy to adapt ABM principles for your own organization with its own unique needs Integrate your sales and marketing processes into an efficient, cohesive workflow Locate and attract the ideal clients for your business to increase revenue and open up new opportunities From building the right target account list and understanding the impact of ABM on marketing programs, to selling ABM within an organization and finding budget for the strategy, you'll find it all in this authoritative guide. Environmental Management Accounting Christian Herzig,Tobias Viere,Stefan Schaltegger,Roger L. Burritt,2012-03-15 Sustainable development will not happen without substantial contributions from and leading roles of companies and business organizations. This requires the provision of adequate information on corporate social and ecological impacts and performance. For the last decade, progress has been made in developing and adapting accounting mechanisms to these needs but significant work is still needed to tackle the problems associated with conventional accounting. Until recently, research on environmental management accounting (EMA) has concentrated on developed countries and on cost–benefit analysis of implementing individual EMA tools. Using a comparative case study design, this book seeks to redress the balance and improve the understanding of EMA in management decision-making in emerging countries, focussing specifically on South-East Asian companies. Drawing on 12 case studies, taken from a variety of industries, Environmental Management Accounting: Case Studies of

South-East Asian Companies explores the relationship between decision situations and the motivation for, and barriers to, the application of clusters of EMA tools as well as the implementation process itself. This book will be useful to scholars interested in the environmental and sustainability management accounting research field and those considering specific approaches to EMA within emerging economies. **MANAGING INCOME TAX COMPLIANCE THROUGH SELF-ASSESSMENT** ANDREW Okello,2014-03-11 Modern tax administrations seek to optimize tax collections while minimizing administration costs and taxpayer compliance costs. Experience shows that voluntary compliance is best achieved through a system of self-assessment. Many tax administrations have introduced self-assessment principles in the income tax law but the legal authority is not being consistently applied. They continue to rely heavily on "desk" auditing a majority of tax returns, while risk management practices remain largely underdeveloped and/or underutilized. There is also plenty of opportunity in many countries to enhance the design and delivery of client-focused taxpayer service programs, and better engage with the private sector and other stakeholders. **BTAYING A STEP AHEAD MICHAEL CANGEMI, 2015-08-15** 

YEAH, REVIEWING A BOOK EXPENSE REPORTS WITH ABUKAI COULD MOUNT UP your near friends listings. This is just one of the solutions for you to be successful. As understood, completion does not suggest that you have wonderful points.

Comprehending as with ease as concord even more than further will find the money for each success. adjacent to, the pronouncement as competently as insight of this Expense Reports With Abukai can be taken as skillfully as picked to act.

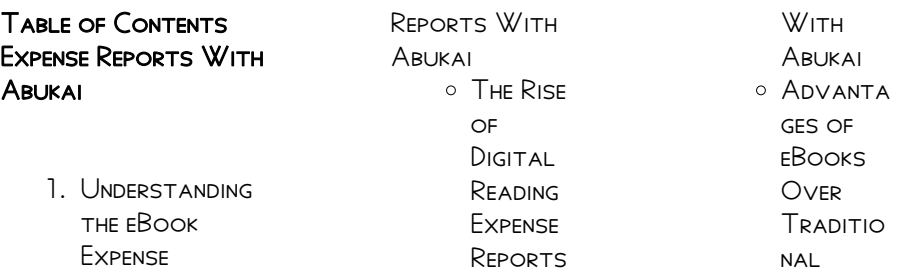

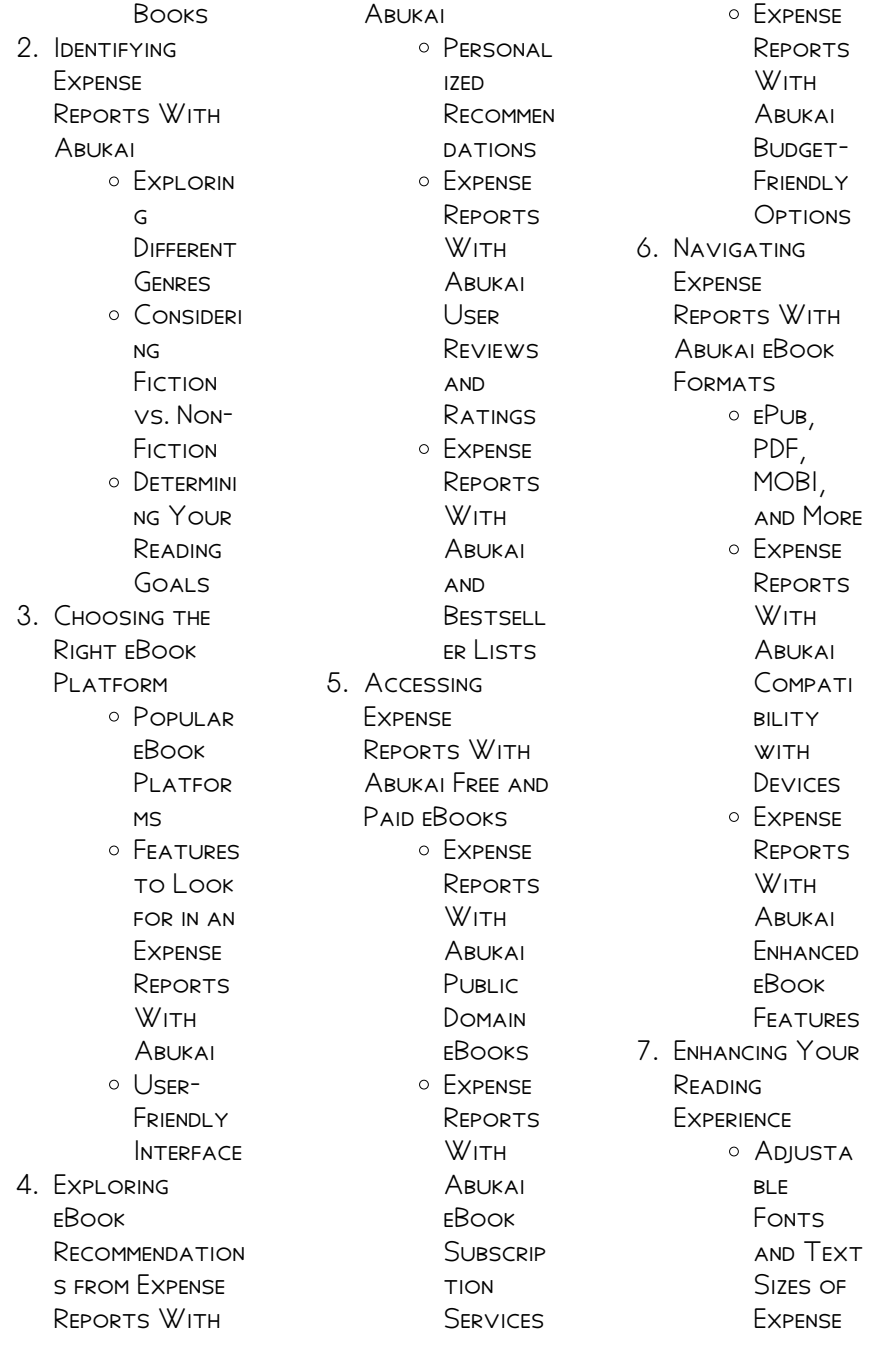

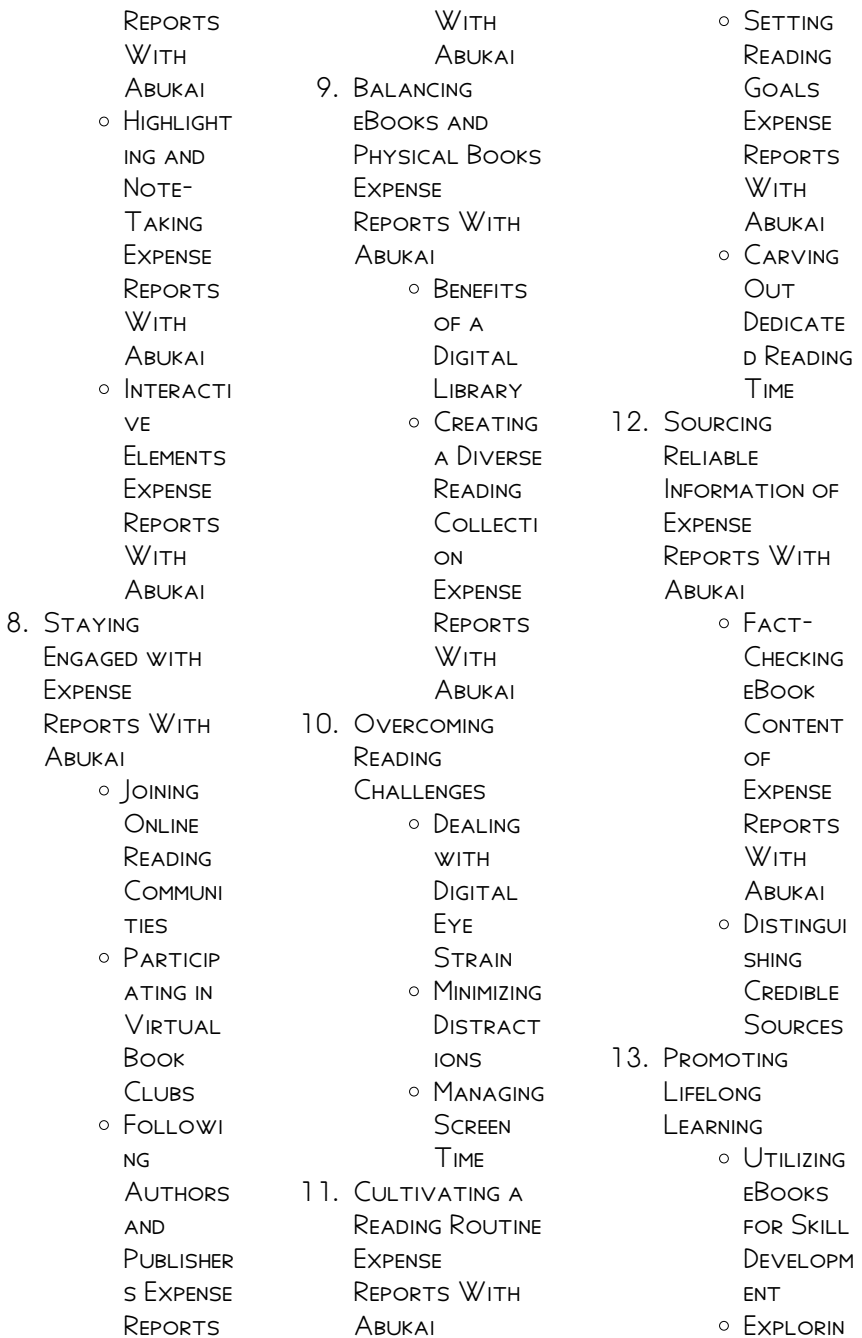

**EDUCATIO** nal eBooks 14 **EMBRACING** eBook Trends O INTEGRATI on of **MULTIMED** ia FI EMENTS O INTERACTI ve and **GAMIFIED** 

eBooks

g

# Expense Reports With Abukai Introduction

IN THE DIGITAL AGE. access to information has become easier than ever before. The ability to download Expense Reports With ARUKAI HAS REVOLUTIONIZED THE WAY WE CONSUME WRITTEN CONTENT. WHETHER YOU ARE A student looking for course material, an avid reader searching for your next favorite book, or a professional seeking research papers, the option to download Expense Reports With

ARUKAI HAS OPENED UP a world of possibilities. Downloading Expense Reports With Abukai provides numerous advantages over physical copies of books and documents. FIRSTLY, IT IS incredibly convenient. Gone are the days of carrying around heavy textbooks or bulky folders filled WITH PAPERS WITH THE click of a button, you can gain immediate access to valuable resources on any device. This convenience allows for efficient studying, researching, and reading on the go. Moreover, the costeffective nature of downloading Expense Reports With Abukai has democratized KNOWI FDGE Traditional books and academic journals can be expensive, making it difficult for individuals with limited financial resources to access information. By offering free PDF

downloads, publishers and authors are enabling a wider audience to benefit from their work. This inclusivity promotes equal opportunities for learning and personal growth. There are numerous websites and platforms where individuals can download Expense Reports With Abukai. THESE WEBSITES RANGE from academic databases offering research papers and journals to online libraries with an expansive collection of books from various genres. Many authors and publishers also upload their work to specific websites, granting readers access to their content without any charge. These platforms not only provide access to existing literature but also serve as an excellent platform for undiscovered authors to share their work with the

world. However, it is essential to be cautious while downloading Expense Reports With Abukai. SOME WEBSITES MAY offer pirated or illegally obtained copies of copyrighted material. Engaging in such activities not only violates copyright laws but also undermines the efforts of authors, publishers, and researchers. To ensure ethical downloading, it is advisable to utilize reputable WEBSITES THAT prioritize the legal distribution of content. When downloading Expense Reports With Abukai, users should also consider the potential security risks associated with online platforms. MALICIOUS ACTORS MAY exploit vulnerabilities in unprotected websites TO DISTRIBUTE MALWARE or steal personal information. To protect themselves, individuals should

ensure their devices have reliable antivirus software installed and validate the legitimacy of the WERSITES THEY APE downloading from. In conclusion, the ability to download Expense Reports With ARUKAI HAS transformed the way WE ACCESS information. With the convenience, costeffectiveness, and accessibility it offers, free PDF downloads have become a popular choice for students, researchers, and book lovers worldwide. However, it is crucial to engage in ethical downloading practices and prioritize personal SECURITY WHEN UTILIZING ONLINE platforms. By doing so, individuals can make the most of the vast array of free PDF resources available and embark on a journey of continuous learning and intellectual growth.

# FAQs About Expense Reports With Abukai Books

- 1. Where can I buy Expense Reports With ABUKAI BOOKS? Bookstores: Physical bookstores like BARNES & NOBLE. WATERSTONES, and independent local stores. ONI INF Retailers: Amazon, Book Depository, and various **ONLINE BOOKSTORES** offer a wide range of books in physical and digital FORMATS. 2. What are the different book **FORMATS** 
	- $AYAII ARI F<sup>2</sup>$ Hardcover: STURDY AND durable, usually more expensive. PAPERBACK: Cheaper,

MORE PORTABLE **THAN** hardcovers. Ebooks: Digital books available for e-readers like Kindle or software like Apple Books, Kindle, and Google Play Books. 3. How pol choose a Expense Reports With ARUKAI ROOK TO read? Genres: Consider the genre you enjoy (fiction, nonfiction, mystery, sci-fi,  $ETC$ ). **RECOMMENDATION** s: Ask friends, join book clubs, or explore online reviews **AND** recommendation s. Author: If you like a particular author, you might enjoy more of their work. 4. How do I take

care of Expense Reports With ARI KAI ROOKS? Storage: Keep them away from direct sunlight and in a dry environment. Handling: Avoid folding pages, use bookmarks, and handle them WITH CLEAN hands. Cleaning: GENTLY DUST the covers and pages occasionally. 5. Can I borrow books without buying them? PUBLIC<sub></sub> Libraries: Local libraries offer a wide range of books for borrowing. Book Swaps: **COMMUNITY** book exchanges or online platforms where people exchange books. 6. How can I track my **READING** progress or

manage my book

collection? Book Tracking Apps: Goodreads, LibraryThing, and Book Catalogue are popular apps for tracking YOUR READING progress and managing book collections. Spreadsheets: YOU CAN CREATE your own spreadsheet to track books read, ratings, and other details. 7. What are Expense Reports With Abukai audiobooks, and where can I find them? AUDIOBOOKS: Audio recordings of books, perfect for listening WHII F commuting or MULTITASKING PI ATFORMS: AUDIBLE, LibriVox, and Google Play

Books offer a WIDE SELECTION of audiobooks.

- 8. How pol support authors or the book industry? Buy Books: Purchase books from authors or independent bookstores. Reviews: Leave reviews on platforms like Goodreads or Amazon. Promotion: SHARE YOUR favorite books on social media or recommend them to friends.
- 9. Are there book clubs or **READING** communities I can join? Local Clubs: Check for local book clubs in libraries or community centers. Online Communities: Platforms like **GOODREADS** have virtual book clubs and discussion

groups.

10. Can I read Expense Reports With ARUKAI ROOKS for free? Public Domain Books: MANY CLASSIC books are available for free as theyre in the public domain. Free Ebooks: Some WEBSITES OFFER free e-books legally, like PROJECT GUTENBERG OR Open Library

# Expense Reports With Abukai :

how to understand MATI AR CODES OF ANT colony optimization - MAR 30 2022 web nov 15 2014 how to understand matlab codes of ant colony optimization aco for travelling SAI FSMAN PROBLEM TSP **RESEARCHGATE** question answers 4 similar questions research that **MENTIONS** 

pdf ant colony bee optimization code pdf fileant colony bee - Jan 28 2022 WEB ANT COLONY BEE optimization code matlab pdf free download here matlab code ie itcr ac cr rpereira mat ant genetic 20algorithms aii pdf 212 matl ab code continuous genetic algorithm 218 matlab code gure 24 iters 0 ant colony optimiztion aco file exchange matlab  $CENTRAL - |UL|$  14 2023 WEB OCT  $7, 2018$  This is a simple implementation of the ant colony optimization aco to solve combinatorial optimization problems travelling salesman problem tsp is solved as an example the RESULTS ARE ALSO visualized to better observe the

artificial bee colony optimization file exchange matlab CENTRAL -  $|UN|$   $3$ 2023

performance of aco

WER FEB 3 2020 overview functions version history reviews 1 discussions 2 scriptabc script file of artificial bee colony optimization uses file griewank uses file abc and all its other required files other four commonly used test problems rastrigin schaffer spherenew rosenbrock are also available in the FOI DER matlab code of artificial bee colony abc algorithm youtube - Aug 03 2022 WEB AUG 25 2020 matlab code of artificial bee colony ABC ALGORITHM DR harish garg 35k subscribers 13k views 2 years ago **EVOLUTIONARY** algorithms eas the STEP BY STEP explanation of the **MATLAB** ant colony optimization for feature selection file exchange matlab - Jan 08 2023 WEB JAN  $9$  2021 THIS

TOOL ROX OFFERS ANT colony optimization aco method this aco can be performed without the need for the predetermined number of selected features which is simple the main script illustrates the example of how aco can solve the feature selection problem using benchmark data **SET** ant colony optimization in matlab github - Nov 06 2022 WEB ANT COLONY optimization in matlab this is an implementation of ant colony optimization aco in matlab for more information visit following url yarpiz com 53 ypea103 ant colony optimization citing this work you can cite this code as

artificial bee colony github topics github - F<sub>FR</sub> 09 2023 web dec 16 2020 code issues pull requests discussions this repository implements several swarm optimization

follows

visualizes them  $GITHIIR$ vivekmalik2609 ant colony optimisation MATI AR CODE FOR ANT -App 30 2022 WFR ANT COLONY optimisation matlab code for ant colony optimisation problem for running the algorithm simply clone download the file and open the file aco m in matlab run the file and you can see the code working ant colony optimization aco MATLAB SOLUTIONS -Dec 27 2021 WEB ANT COLONY optimization aco is a swarm intelligence technique which inspired from the foraging behaviour of real ant colonies project help matlab projects introduction MATI AR IMPI FMENTATION of aco for artificial bee colony **OPTIMIZATION** 

algorithm using  $MATLAB - OCT 05$ 2022 WEB ARTIFICIAL BEE colony optimization

algorithms and

algorithm using matlab 4 8 135 ratings 1 527 students what you ll learn write matlab program to solve engineering problems understand artificial bee colony optimization algorithm abc implement abc algorithm to solve benchmark problems implement abc algorithm to solve **MECHANICAL** 

#### ant colony optimization matlab code mathworks -

Mar 10 2023 WFB NOV 15 2015 HI i am looking for matlab code of ant colony optimization algorithm to find the possible shortest path between nodes in wireless sensor networks 2 comments artificial bee colony abc in matlab file exchange - Apr 11 2023 web sep 11 2015 artificial bee colony ABC IN MATI AB VERSION 100059 KB BY yarpiz mostapha heris a structured

IMPI EMENTATION OF artificial bee colony ABC IN MATI AB  $4218$ 7 6k downloads updated 11 sep 2015 view license follow download overview functions version history reviews 18 discussions 14 for MORE

### ant colony optimization in matlab

yarpiz - Jul 02 2022 WEB ANT COLONY optimization aco are a set of probabilistic metaheuristics and an intelligent **OPTIMIZATION** algorithms inspired by social behavior of ants aco algorithms are also categorized as swarm intelligence methods because of implementation of this paradigm via simulation of ants behavior in the STRUCTURE OF THESE **AI GORITHMS CONSTRAINED** optimization artificial bee colony algorithm - Dec 07 2022 WEB MAY 10 2022 **CONSTRAINED** optimization artificial bee colony algorithm

FII F EXCHANGE MATI AR central version 1 0 0 6 8 KB BY PAFAL szczepanski artificial bee colony algorithm SUPPORTED BY DEB S rules to handle constraints umk pl szczepi 5 0 1 152 downloads updated 10 may 2022 view license follow download overview PDE ANT COLONY CODE IN MATLAB RESEARCHGATE -Jun 01 2022 web jul 28 2019 show full abstract this study presents an artificial bee colony algorithm abc technique for discrete optimization of truss structure in order to demonstrate the effectiveness of ant colony OPTIMIZATION GITHUB topics github - May 12 2023 web jun 28 2021 ant colony optimization here are 25 public repositories MATCHING THIS TOPIC language matlab sort most stars jingweitoo wrapper feature selection toolbox star 122

code issues pull requests this TOOI BOX OFFERS MORE than 40 wrapper feature selection methods include pso ga de aco gsa and etc THEY ARE SIMPLE ant colony optimization aco file exchange matlab - Aug 15 2023 WEB SEP 4 2015 ANT colony optimization aco version 1 0 0 0  $18.2$  KB BY YARPIZ mostapha heris matlab implementation of aco for discrete and combinatorial optimization problems 4 8 ant colony optimization the basic concept and matlab implementation - Feb 26 2022 WEB NOV 15 2014 solving a simple aco problem with matlab aco is widely used to SOLVE A NUMBER OF complex mathematical problems like the travelling salesman problem designing of airfoils finding the optimum path in a graph etc you can find a great many complex

problems solved via aco online ant colony optimization using matlab youtube - Sep 04 2022 WER 0 00 14 28 ANT colony optimization using matlab ain zawawi 46 subscribers subscribe 64 10k views 7 years ago this is the project for system modelling and identification **SUBJECT** applied numerical methods for chemical engineers - Jun 02 2022 web applied numerical methods for chemical engineers emphasizes the derivation of a variety of numerical methods and their application to the SOLUTION OF engineering problems WITH SPECIAL ATTENTION TO PROBLEMS in the chemical engineering field these algorithms encompass linear and nonlinear algebraic equations eigenvalue problems finite 10 213 problem sets **MASSACHUSETTS** 

institute of technology - Sep 05 2022 web may 23 2002 chemical engineering thermodynamics spring 2002 mwf 10 4 231 HOME CLASS information handouts problem sets exams extra problems useful links feedback last update 05 23 02 problem sets and solutions in pdf format problem set a PROBLEM SOLUTION including practice PROBI FMS engineering problem solving introduction to chemical and - Mar 11 2023 web steps in solving real world engineering PROBI FMS THE following are the steps as enumerated in YOUR TEXTBOOK collaboratively define the problem list possible solutions evaluate and rank the possible solutions develop a detailed plan for the most attractive solution s re evaluate the plan to check desirability implement the plan

chemical engineering CHALL ENGES AND opportunities in the 21st - Aug 16 2023 WER IDENTIFY challenges and opportunities that chemical engineering faces now and may face in the next 10 30 YEARS INCLUDING THE broader impacts that chemical engineering can have on emerging technologies national needs and **1 BASIC PROBLEMS OF** 

chemical reaction engineering and - Jul 03 2022 WEB TION ENGINEERING the performance of how chemical reactions are carried out indutrially still suffers from several severe limitations very important and NOT SUF**P** CIENTLY solved problems are problem 1 the rates of chemical reactions leading to desired products are often too low to establish **ECONOMICALLY** attractive processes use spreadsheets for che problem solving aiche - May 01 2022

WER THIS ARTICLE WILL help you improve your excel spreadsheet skills and will provide you with tools to solve common chemical engineering problems ever since lotus 1 2 3 and the ibm pc became popular in the early 1980s chemical engineers have been using spreadsheets for day to day problem **SOLVING** basic principles and calculations in chemical engineering - Jan 29 2022 WEB INTEGRATION THESE calculations with their applications in many chemical engineering fields mass transfer heat transfer chemical kinetics etc will be given in applied mathematics in chemical engineering WITHIN 3RD YEAR OF study chapter 7 a general strategy for solving material balance problems chemical engineering solves the biggest problems of our time -  $ADD$  12 2023

WER UNLIKE MANY OTHER sectors chemical engineering not only explores how nature works but also develops new technologies these technologies solve the major problems of our time such as climate change and the adequacy of natural resources chemical engineering students at  $WARASL$  $\overline{P}$   $HT$  $\overline{P}$   $EVENT$  in august 2021 pdf chemical engineering solutions to the problems in  $CHEMICAL - MAX 13$ 2023 WFR CHEMICAL engineering solutions to the problems in chemical engineering VOLUME 1 HOP NG GA  $NGUY$  $\boxed{?}$  N PROBLEM  $\boxed{?}$ 98 sulphuric acid of viscosity 0 025 n s m 2 and density 1840 kg m 3 is pumped at 685 cm 3 s through a 25 mm line chemical engineering problems solutions google books - Mar 31 2022 web this is a review book for people

planning to take the pe exam in chemical engineering prepared specifically for the  $EXAM USED IN All 50$ states it features 188 new pe problems WITH DETAILED chemical engineering solutions to the problems in volume 1 - Nov 07 2022 web dec 14 2000 offer details description this volume in the coulson and richardson series in chemical engineering contains full worked solutions to the problems posed in volume 1 whilst the main volume contains illustrative worked examples throughout the text this book contains answers to the more challenging questions posed at the end of each PROBLEM SOLVING IN chemical engineering WITH NUMERICAL - DFC 08 2022 WEB AN INVALUABLE reference book that

discusses and illustrates practical numerical problem SOLVING IN THE CORE

subject areas of chemical engineering problem solving in chemical engineering WITH NUMERICAL methods provides an extensive selection of problems that require numerical solutions from throughout the core subject areas of chemical grand challenges institution of chemical engineers - Feb 10 2023 WFR CHEMICAL engineering research chemical engineers tackle many of the world s grand challenges the need for properly funded chemical engineering research is clear and THE SECTOR IS EVOLVING quickly with new tools such as molecular modelling quantum chemistry and synthetic biology **EMERGING** fe chemical practice problems prepfe - Feb 27 2022 WER WE VE SELECTED  $10$ diverse practice problems from our

question bank that you can use to review for the chemical engineering fe exam and give you an idea ABOUT SOME OF THE content we provide 1 for the system shown in the figure compute the peak value time a 0 726s b 5 111s c 1 231s d 0 940s excel for chemical engineering problems aiche - Aug 04 2022 WFR IUN 8 2021 comments 0 aiche topics professional development students over the years it s become clear to us at chenected just how useful excel is for many chemical engineers some of our most popular posts have been tips and tutorials for using spreadsheets to solve chemical engineering problems grand challenges in chemical engineering PMC NATIONAL - JUL 15

2023 WEB APR 9 2014 many of the most interesting and fruitful challenges at the frontiers of chemical engineering INVOLVE THE

integration of chemical engineering WITH CHEMISTRY physics and biology accompanied by a redefinition of the control volume solution of six chemical engineering problems using the - Oct 06 2022 WEB APR 1 2017 THIS technique allows the elucidation of engineering problems involving partial DIFFFRENTIALS equations or boundary value problems six chemical engineering problems concerning the transfer of frontiers grand challenges in chemical engineering - Jun 14 2023 web apr 9 2014 many of the most interesting and fruitful challenges at the frontiers of chemical engineering involve the integration of chemical engineering WITH CHEMISTRY physics and biology accompanied by a redefinition of the

control volume 10 213 additional **EXAMPLES MASSACHUSETTS** institute of technology - Dec 28 2021 WFB MAY 23 2002 chemical engineering thermodynamics spring 2002 MWF 10 4 231 home class information handouts problem sets exams extra problems useful links feedback last update 05 23 02 additional examples these are older problems most of them have solutions pdf grand challenges in chemical engineering researchgate - Jan 09 2023 WEB APR 9 2014 IT IS imperative to identify chemical engineering problems of practical RFI FVANCE THAT MAY benefit from novel quantum techniques either with current quantum computers or of the future free and customizable weekly planner templates canva - Apr 15 2023 WEB A WEEKLY SCHEDULE

is a great way to stay on top of your appointments and obligations with canva s weekly schedule templates YOU CAN CREATE A stylish seven day agenda that will get you motivated our planners only take a few minutes to customize canva has hundreds of free weekly planner templates to choose from calendar templates microsoft create - Feb 13 2023 web there are a variety of calendar template designs available explore simple calendars blank CAI FNDARS CONTENT calendars or professional calendars you can even find calendars that provide space FOR NOTES AND WEEKLY OR MONTHLY CALENDAR **TEMPLATES** calendarsthatwork com mon fri monthly LANDSCAPE - OCT 09 2022 web oct 1 2023 mon FRI MONTHLY LANDSCAPE

a standard monday to friday calendar downloaded 4 716 439 times free and customizable CAI ENDAR TEMPLATES canva - Sep 20 2023 WFR CAI FNDARS ARE THE key to keeping your personal and professional commitments organized WITH CANVA S ONLINE calendar templates YOU CAN CREATE YOUR own personalized schedule our calendar templates are free PROFESSIONALLY designed and printable free monday through friday printable calendar weekly and - Jan 12 2023 **WEB JUN 22 2022** looking for monthly calendar templates THAT HAVE A MONDAY start date check out these two options below blank printable MONTHLY CALENDAR page this monday through friday monthly calendar has two options for font SIZE AND STYLE IT IS AN undated calendar with a blank for the month names

printable weekly planner templates download pdf - Jul 06 2022 WEB THE WEEKLY templates are 100 downloadable and ready to use click download print button below to download pdf now and start using weekly planner and organizing your tasks in a convenient way editable week at a glance blank calendar template monday to friday only pinterest - Apr 03 2022 WFR BLANK CALENDAR template monday to friday only calendar blank calendar template free calendar template explore architecture save article from CAI FNDARINSPIRATION com blank calendar template monday to friday only for many circumstances you can need a calendar that is usually more than simply a monthly or yearly choice monday to friday blank calendar

calendar template pinterest - Jun 05 2022 web jun 6 2021 the in close proximity of the entire year is getting close the calendar year s finish appears a long way away with the required time to get points done once YOU ARRIVE AT THE final outcome of the calendar year this is a fantastic time and energy to think about our earlier calendar year or so calendar templates customize download calendar template - Mar 02 2022 WFR FREE CALENAR templates customize and download 2024 CAI FNDAR TEMPLATES IN ms word excel pdf and image format calendar template can be further edited in local computer after download free weekly planners in PDF FORMAT 20 **TEMPLATES**  $CAI$  ENDARPEDIA - DEC 11 2022 WEB TEMPLATE 1 weekly planner landscape minimalist

#### **DESIGN**

printable blank calendar template editable monthly to do list - Feb 01 2022 WEB DEC 25 2019 IT is clear that these blank calendars are very useful for every FIFI D TO INCREASE people s performance and work efficiency students workers and employers can easily avail this free black and white calendar template the format of the second type of blank calendar template is slightly different from the FIRST TYPE OF CALENDAR to this we FRFF BLANK CALENDAR templates word excel pdf for any month - Jul 18 2023 web there are 10

different blank calendar templates available each week starts from sunday or monday with or without space for notes lists etc you can print the empty calendar template with no border or background however if you don t want a

plain calendar then open the free calendar MAKER TO ADD 101 different backgrounds you can of blank calendar templates to customize monday com - Sep 08 2022 WFB CREATE USEFUL blank calendar templates map out and keep track of important events meetings and timelines across team members and projects regardless of industry or role all in one cloud based platform use template integrate with your favorite tools tips for managing any month of the year WITH A MONTHI Y calendar template **FRFF PRINTABLE** calendar monday through friday 4 WEEKLY - MAY 16 2023 web apr 6 2022 looking for a blank calendar printable to organize your week these free printable calendars have space plan monday through friday each week use

these monday through friday printable CAI FNDARS FOR personal use planning your work scheduling appointments planning teacher or homeschool lessons your weekly meal free weekly schedules  $FOP$  WORD  $18$ TEMPI ATES calendarpedia - Aug 19 2023 web weekly schedule maker for three different weekly periods monday through friday 5 day week monday through saturday 6 day week and sunday through saturday 7 day week STAY ORGANIZED WITH these flexible and easily printable 11 best monday through friday planner printable pdf FOR FREE AT - MAY 04 2022 WEB NOV 11 2022 the monday through friday planner printable is a helpful tool for individuals looking to stay organized and efficiently manage their weekday

schedules this printable planner provides a convenient layout for planning **OUT TASKS** appointments and goals for each day of the workweek timetable templates for microsoft word FREE AND PRINTABLE - JUN 17 2023 WEB TEMPLATE 1 WEEKLY TIMETARLE IN microsoft word format docx landscape format 1 page in colour monday to friday 5 day week template 1 timetable monday friday landscape in colour one a4 page landscape format in colour free downloadable weekly schedule templates excel pdf word - Aug 07 2022 WER DEC 20 2021 1 WEEKLY SCHEDULE template 1 monday through friday this WEEKLY SCHEDULE template is for teams WHO HAVE A 5 DAY work week you can keep track of the team s work activities

friday with this free template download links google sheet excel pdf word 2 weekly schedule template 2 monday through blank calendar template free printable blank calendars by - Mar 14 2023 WEB BLANK MONTHLY calendars the following free blank calendar designs include 12 pages with a separate month on each page and are available in a variety of colors the CAI FNDARS HAVE BOTH the month name and the days of the week listed at the top in either the standard sunday first or monday first formats printable blank calendar templates WIKI CALENDAR - Nov 10 2022 WFB JUN 12 2023 truth is a printable blank calendar makes it possible to plan for the days and months ahead without being

#### Expense Reports With Abukai

distracted it allows YOU TO TAKE INTO ACCOUNT BOTH personal and other observances you can also choose from year independent or YFAR DEPENDENT BLANK calendars the year independent blank calendars are designed without the year

Best Sellers - Books ::

[mr grey 50 shades of](https://www.freenew.net/papersCollection/scholarship/?k=Mr_Grey_50_Shades_Of_Grey_Quotes.pdf) **GREY QUOTES** [my little pony](https://www.freenew.net/papersCollection/scholarship/?k=my_little_pony_princess_twilight_sparkle.pdf) [princess twilight](https://www.freenew.net/papersCollection/scholarship/?k=my_little_pony_princess_twilight_sparkle.pdf) **SPARKLE** [music theory in](https://www.freenew.net/papersCollection/scholarship/?k=music-theory-in-practice-grade-1.pdf) [practice grade 1](https://www.freenew.net/papersCollection/scholarship/?k=music-theory-in-practice-grade-1.pdf) [moonlight serenade](https://www.freenew.net/papersCollection/scholarship/?k=moonlight-serenade-glenn-miller-brass-quintet-score.pdf) [glenn miller brass](https://www.freenew.net/papersCollection/scholarship/?k=moonlight-serenade-glenn-miller-brass-quintet-score.pdf) [quintet score](https://www.freenew.net/papersCollection/scholarship/?k=moonlight-serenade-glenn-miller-brass-quintet-score.pdf) [movie fault in our](https://www.freenew.net/papersCollection/scholarship/?k=movie-fault-in-our-stars.pdf) **STARS** [mta signal maintainer](https://www.freenew.net/papersCollection/scholarship/?k=Mta_Signal_Maintainer_Helper_Study_Guide.pdf) [helper study guide](https://www.freenew.net/papersCollection/scholarship/?k=Mta_Signal_Maintainer_Helper_Study_Guide.pdf) **MULTIVARIABLE** [calculus stewart](https://www.freenew.net/papersCollection/scholarship/?k=Multivariable-Calculus-Stewart-7th-Edition-Solutions.pdf) [7th edition solutions](https://www.freenew.net/papersCollection/scholarship/?k=Multivariable-Calculus-Stewart-7th-Edition-Solutions.pdf) [multiplying by powers](https://www.freenew.net/papersCollection/scholarship/?k=multiplying_by_powers_of_10_worksheets.pdf) [of 10 worksheets](https://www.freenew.net/papersCollection/scholarship/?k=multiplying_by_powers_of_10_worksheets.pdf) [moving on from a bad](https://www.freenew.net/papersCollection/scholarship/?k=Moving-On-From-A-Bad-Relationship.pdf) **RELATIONSHIP MULTINATIONAL** [financial management](https://www.freenew.net/papersCollection/scholarship/?k=multinational-financial-management-shapiro.pdf) **SHAPIRO** 

from monday to